Министерство образования Оренбургской области Государственное автономное профессиональное образовательное учреждение \_ «Орский нефтяной техникум им. Героя Советского Союза В.А. Сорокина»

**TEREPSK ДАЮ** Hipekrope ANOV  $\frac{19888}{1284}$   $\frac{1}{2}$   $\frac{1}{2}$   $\frac{$ **L. KogerkoBa**  $20/3r$ .  $\overline{\mathcal{K}}$ 

ДОПОЛНИТЕЛЬНАЯ ОБЩЕОБРАЗОВАТЕЛЬНАЯ ПРОГРАММА Основы конструирования и программирования роботов Vex

# **Содержание**

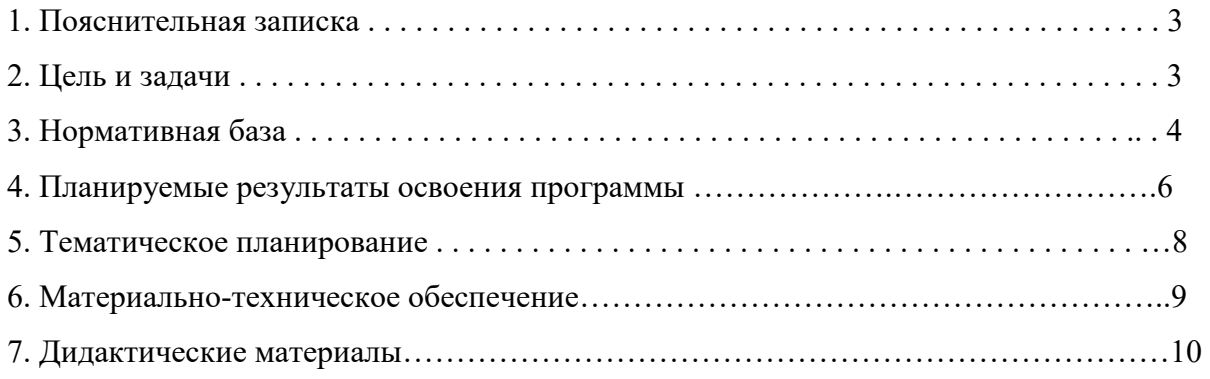

#### 1. Пояснительная записка

Сегодня потребность в программировании роботов стала такой же повседневной задачей для продвинутого учащегося, как решение задач по математике или выполнение упражнений по русскому языку. Существующие среды программирования, как локальные, так и виртуальные, служат хорошим инструментарием для того, чтобы научиться программировать роботов. Хотя правильнее сказать не роботов, а контроллеры, которые управляют роботами. Но «робот» понятие более широкое, чем мы привыкли считать.

Робот — это любое электронное устройство, управляемое контроллером, который нужно соответствующим образом запрограммировать.

Для того чтобы запрограммировать робота, сначала необходимо сформировать у учащегося основы алгоритмического мышления. Для решения этой задачи лучше всего подходит популярная среда Scratch с графическим интерфейсом (http://scratch.mit.edu),

которая наглялна и проста и, что немаловажно, бесплатна. В этой среде можно работать как в режиме онлайн (прямо на сайте), так и локально, установив редактор Scratch на свой ПК. Это позволит научить обучающихся программировать (создавать) игровые программы и тем самым получить ключевые навыки программирования на этом языке, которые в дальнейшем понадобятся для программирования роботов.

На следующем этапе, в зависимости от учебных планов и оборудования, можно начинать программировать уже конкретные устройства, как виртуальные, так и реальные, в частности роботов или электронные устройства (например, «умный дом»).

Самый простой способ запрограммировать робота в Scratch описан на сайте https:// vr.vex.com («Виртуальные роботы VEX»), который также бесплатен. Здесь пользователь познакомится с датчиками и расширенными опциями движения. Представленный на этом интернет-ресурсе набор заданий (игровых полей или карт) для робота уже достаточно широк и может активно использоваться в учебном процессе.

Программная среда Scratch является универсальной для программирования многих образовательных робототехнических систем (конструкторов), и поэтому выбор бесплатной платформы VEXcode VR обусловлен именно этими факторами.

Для совершенствования навыков работы со Scratch можно использовать следующие реальные образовательные робототехнические системы (конструкторы).

1. Цифровая лаборатория школьника «Тетра»: https://amperka.ru/product/tetra-kit.

2. Робоплатформа «Роббо»: https://robbo.ru.

3. Modkit for VEX: http://vex.examen-technolab.ru/vexiq/iqprogrammirovanie.

4. Lego Education Spike: https://education.lego.com/ru-ru/products/-lego-education-spikeprime/45678#spike%E2%84%A2-prime.

Подчеркнём, что многие производители робототехнических систем (VEX, «Роботрек» и пр.) так или иначе используют в своих редакторах кода программирование контроллеров с помощью графических блоков по аналогии со Scratch. Это упрощает переход уже на «взрослое» программирование на других языках, чаще всего на языке Си. Во многих системах переход Scratch  $\rightarrow$  Си происходит автоматически, т. е. программа, написанная в Scratch, автоматически переводится в Си, и наоборот.

После того как обучающиеся освоят программирование на Scratch, можно переходить к программированию на других языках, как было уже сказано выше, прежде всего, на язык Си, так как он является основным для программирования контроллеров, в первую очередь Arduino. В этом случае может помочь бесплатная среда онлайн-моделирования Tinkercad (http://tinkercad.com).

#### 2. Цель и задачи

Цель программы: развитие алгоритмического мышления обучающихся, их творческих способностей, аналитических и логических компетенций, а также пропедевтика будущего изучения программирования роботов на одном из современных языков.

Для формирования поставленной цели планируется решение следующих задач:

#### **Познавательные задачи**:

• начальное освоение компьютерной среды Scratch в качестве инструмента для программирования роботов;

• систематизация и обобщение знаний по теме «Алгоритмы» в ходе создания управляющих программ в среде Scratch;

• создание завершённых проектов с использованием освоенных навыков структурного программирования.

### **Регулятивные задачи**:

• формирование навыков планирования — определения последовательности промежуточных целей с учётом конечного результата;

• освоение способов контроля в форме сопоставления способа действия и его результата с заданным образцом с целью обнаружения отличий от эталона.

### **Коммуникативные задачи**:

• формирование умения работать над проектом в команде;

• овладением умением эффективно распределять обязанности.

Возраст обучающихся, участвующих в реализации программы: 10—12 лет.

Уровень освоения: программа является общеразвивающей, не требует предварительных знаний и входного тестирования.

Режим занятий: занятия проводятся в группах до 13 человек,

Сроки реализации: общая продолжительность программы — 72 часа.

### **3. Нормативная база**

1. Конституция Российской Федерации (принята всенародным голосованием 12.12.1993 с изменениями, одобренными в ходе общероссийского голосования 01.07.2020). —

URL: http://www.consultant.ru/document/cons\_doc\_LAW\_28399/ (дата обращения:10.03.2021). 2. Федеральный закон от 29.12.2012 № 273-ФЗ (ред. от 31.07.2020) «Об образовании в Российской Федерации» (с изм. и доп., вступ. в силу с 01.09.2020). — URL: http://www. consultant.ru/document/cons\_doc\_LAW\_140174 (дата обращения: 28.09.2020).

3. Паспорт национального проекта «Образование» (утверждён президиумом Совета при Президенте РФ по стратегическому развитию и национальным проектам, протокол от 24.12.2018 № 16). — URL: http://www.consultant.ru/document/cons\_doc\_LAW\_319308/ (дата обращения: 10.03.2021).

4. Государственная программа Российской Федерации «Развитие образования» (утверждена постановлением Правительства РФ от 26.12.2017 № 1642 (ред. от 22.02.2021) «Об утверждении государственной программы Российской Федерации «Развитие образования»). — URL: http://www.consultant.ru/document/cons\_doc\_LAW\_286474/ (дата обращения: 10.03.2021).

5. Стратегия развития воспитания в Российской Федерации на период до 2025 года (утверждена распоряжением Правительства РФ от 29.05.2015 № 996-р «Об утверждении Стратегии развития воспитания в Российской Федерации на период до 2025 года»). URL: http://www.consultant.ru/document/cons\_doc\_LAW\_180402/ (дата обращения: 10.03.2021).

6. Профессиональный стандарт «Педагог (педагогическая деятельность в дошкольном,начальном общем, основном общем, среднем общем образовании), (воспитатель, учитель)» (ред. от 16.06.2019) (приказ Министерства труда и социальной защиты РФ от 18 октября 2013 г. № 544н, с изменениями, внесёнными приказом Министерства труда и соцза-щиты РФ от 25 декабря 2014 г. № 1115н и от 5 августа 2016 г. № 422н). — URL:

http://www.consultant.ru/document/cons\_doc\_LAW\_155553/ (дата обращения: 10.03.2021).

7. Профессиональный стандарт «Педагог дополнительного образования детей и взрослых» (приказ Министерства труда и социальной защиты РФ от 5 мая 2018 г. № 298н «Обутверждении профессионального стандарта «Педагог дополнительного образования де-тей и взрослых»). — URL: https://profstandart.rosmintrud.ru/obshchiy-informatsionnyyblok/natsionalnyy-reestr-professionalnykh-standartov/reestr-professionalnykh-standartov/ index.php?ELEMENT\_ID=48583 (дата обращения: 10.03.2021).

8. Федеральный государственный образовательный стандарт основного общего образования (утверждён приказом Министерства образования и науки Российской Федерацииот 17 декабря 2010 г. № 1897) (ред. 21.12.2020). — URL: https://fgos.ru (дата обращения: 10.03.2021).

9. Федеральный государственный образовательный стандарт среднего общего образования (утверждён приказом Министерства образования и науки Российской Федерации от 17 мая 2012 г. № 413) (ред. 11.12.2020). — URL: https://fgos.ru (дата обращения: 10.03.2021).

10. Методические рекомендации по созданию и функционированию детских технопарков «Кванториум» на базе общеобразовательных организаций (утверждены распоряжением Министерства просвещения Российской Федерации от 12 января 2021 г. № Р-4). —URL: http://www.consultant.ru/document/cons\_doc\_LAW\_374695/ (дата обращения: 10.03.2021).

11. Методические рекомендации по созданию и функционированию центров цифрового образования «IT-куб» (утверждены распоряжением Министерства просвещения Россий-ской Федерации от 12 января 2021 г. № Р-5). — URL: http://www.consultant.ru/ document/cons\_doc\_LAW\_374572/ (дата обращения: 10.03.2021).

12. Методические рекомендации по созданию и функционированию в общеобразовательных организациях, расположенных в сельской местности и малых городах, центров образования естественно-научной и технологической направленностей («Точка роста») (утверждены распоряжением Министерства просвещения Российской Федерации от 12 января 2021 г. № Р-6). — URL: http://www.consultant.ru/document/cons\_doc\_LAW\_374694/ (дата обращения: 10.03.2021).

### **4. Планируемые результаты освоения программы обучающимися**

Содержание обучения представлено следующими модулями.

Модуль 1. Знакомство с платформой VEXcode VR.

Модуль 2. Программирование робота на платформе.

Модуль 3. Датчики и обратная связь.

Модуль 4. Реализация алгоритмов движения робота.

Модуль 5. Творческий проект.

Модуль 6. Дальнейшее развитие.

### **Личностные результаты**:

• осмысление мотивов своих действий при выполнении заданий с жизненными ситуациями;

• начало профессионального самоопределения, ознакомление с миром профессий, свя-

занных с информационными и коммуникационными технологиями.

• развитие пространственного воображения, логического и визуального мышления, наблюдательности, креативности;

• развитие мелкой моторики рук;

• формирование первоначальных представлений о профессиях, в которых информационные технологии играют ведущую роль;

• воспитание интереса к информационной и коммуникационной деятельности.

### **Метапредметные результаты**:

• формирование алгоритмического мышления через составление алгоритмов в компьютерной среде VEXcode VR;

• овладение способами планирования и организации творческой деятельности.

I. Технологический компонент

Регулятивные УУД:

• освоение способов решения проблем творческого характера в жизненных ситуациях;

• формирование умений ставить цель — создание творческой работы, планирование достижения этой цели, создание вспомогательных эскизов в процессе работы;

• оценивание итогового творческого продукта и соотнесение его с изначальным замыслом, выполнение по необходимости коррекции либо продукта, либо замысла.

Познавательные УУД:

• поиск информации в индивидуальных информационных архивах учащегося, информационной среде образовательной организации, в федеральных хранилищах информационных образовательных ресурсов;

• использование средств информационных и коммуникационных технологий для решения коммуникативных, познавательных и творческих задач.

Коммуникативные УУД:

• подготовка выступления;

• овладение опытом межличностной коммуникации (работа в группах, выступление с сообщениями и т. д.).

II. Логико-алгоритмический компонент

Регулятивные УУД:

• планирование последовательности шагов алгоритма для достижения цели;

• поиск ошибок в плане действий и внесение в него изменений.

Познавательные УУД:

• моделирование — преобразование объекта из чувственной формы в модель, где выделены существенные характеристики;

• анализ объектов с целью выделения признаков (существенных, несущественных);

• синтез — составление целого из частей, в том числе самостоятельное достраивание с восполнением недостающих компонентов;

• установление причинно-следственных связей;

• построение логической цепи рассуждений.

Коммуникативные УУД:

• аргументирование своей точки зрения на выбор способов решения поставленной задачи;

• выслушивание собеседника и ведение диалога.

### **Предметные результаты**

• ознакомление с основами робототехники с помощью универсальной робототехнической платформы VEXcode VR или аналогичной ей (виртуальной или реальной);

• систематизация знаний по теме «Алгоритмы» на примере работы программной среды Scratch с использованием блок-схем программных блоков;

• овладение умениями и навыками при работе с платформой (конструктором), приобретение опыта практической деятельности по созданию автоматизированных систем управления, полезных для человека и общества;

• знакомство с законами реального мира;

• овладение умением применять теоретические знания на практике;

• усвоение знаний о роли автоматизированных систем управления в преобразовании окружающего мира.

При работе с платформой VEXcode VR решаются следующие основные задачи.

Модуль 1. Знакомство с платформой VEXcode VR В результате изучения данного модуля учащиеся должны: знать:

- названия различных компонентов робота и платформы: контроллер (специализированный микрокомпьютер); исполнительные устройства — мотор, колёса, перо, электромагнит; датчики цвета, расстояния, местоположения, касания; панель управления, ракурсы наблюдения робота; программные блоки по разделам; виды игровых полей (площадок); кнопки управления;

уметь:

- программировать управление роботом; использовать датчики для организа-ции обратной связи и управления роботом; сохранять и загружать проект.

Модуль 2. Программирование робота на платформе

В результате изучения данного модуля учащиеся должны:

знать:

- математические и логические операторы; блоки вывода информации в окно вывода;

уметь:

- применять на практике логические и математические операции; использовать блоки для работы с окном вывода; составлять с помощью блоков математические выра-жения.

Модуль 3. Датчики и обратная связь

В результате изучения данного модуля учащиеся должны: знать:

- принципы работы датчиков; блоки управления датчиками; возможности датчи-ков; уметь: использовать циклы и ветвления для реализации системы принятия решений; решать задачу «Лабиринт».

Модуль 4. Реализация алгоритмов движения робота

В результате изучения данного модуля учащиеся должны:

знать: условный оператор if/else; цикл while; понятие шага цикла;

уметь: применять на практике циклы и ветвления; использовать циклы и ветвления для решения математических задач; использовать циклы для объезда повторяющихся траекторий.

Модуль 5. Творческий проект

При выполнении творческих проектных заданий учащиеся будут разрабатывать свои собственные программы. Проектные занятия могут проводиться учителем начальных классов, учителем технологии или учителем информатики.

Перечень используемого оборудования и материалов: рабочее место для работы с компьютером; компьютер с ОС Windows и выходом в Интернет; рабочая тетрадь ученика.

Модуль 6. Дальнейшее развитие

При выполнении задач учащиеся будут разрабатывать свои собственные программы.

Проектные занятия могут проводиться учителем начальных классов, учителем технологии или учителем информатики.

Перечень используемого оборудования и материалов: рабочее место для работы с компьютером; компьютер с ОС Windows и выходом в Интернет; рабочая тетрадь ученика.

## **5. Тематическое планирование**

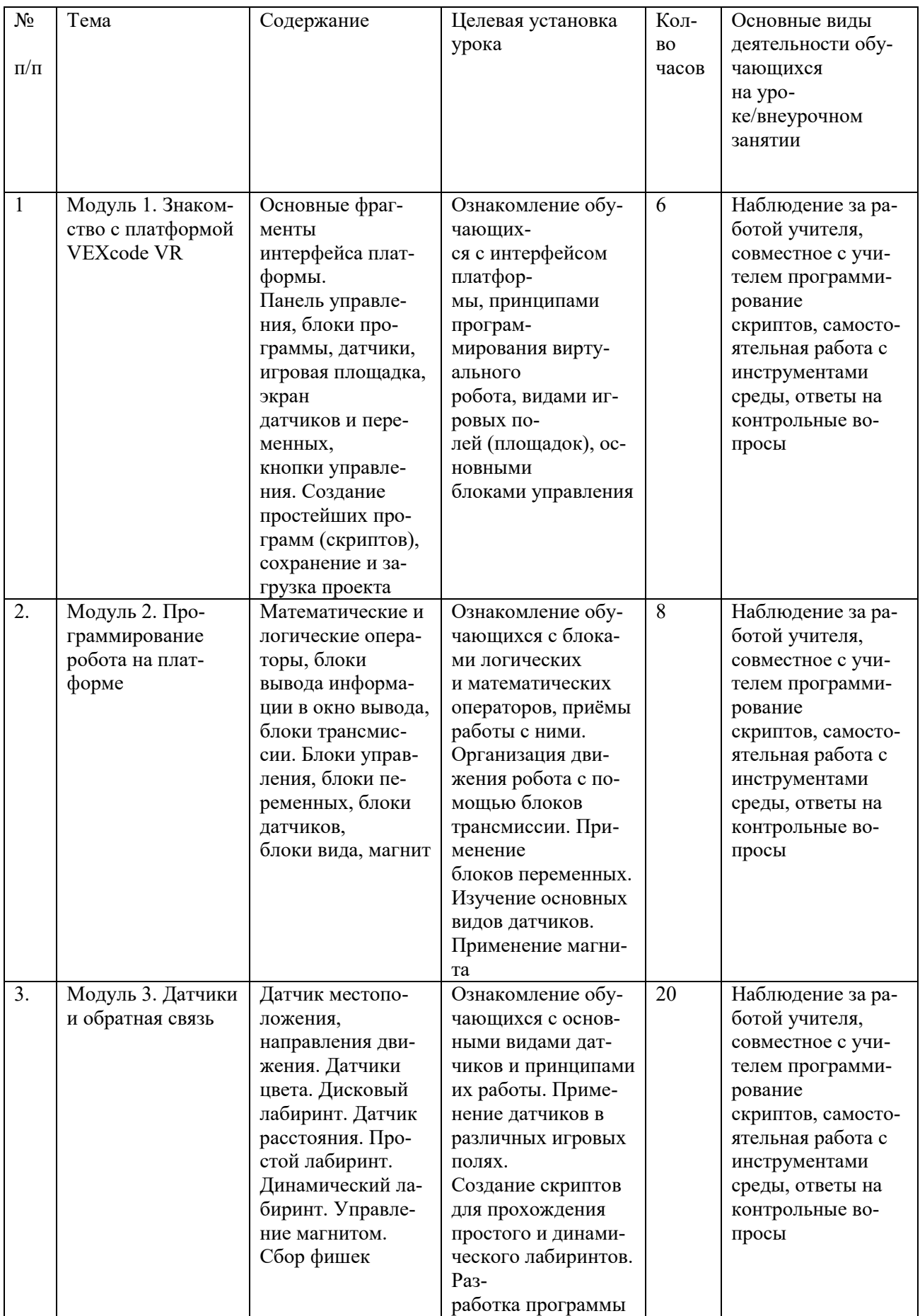

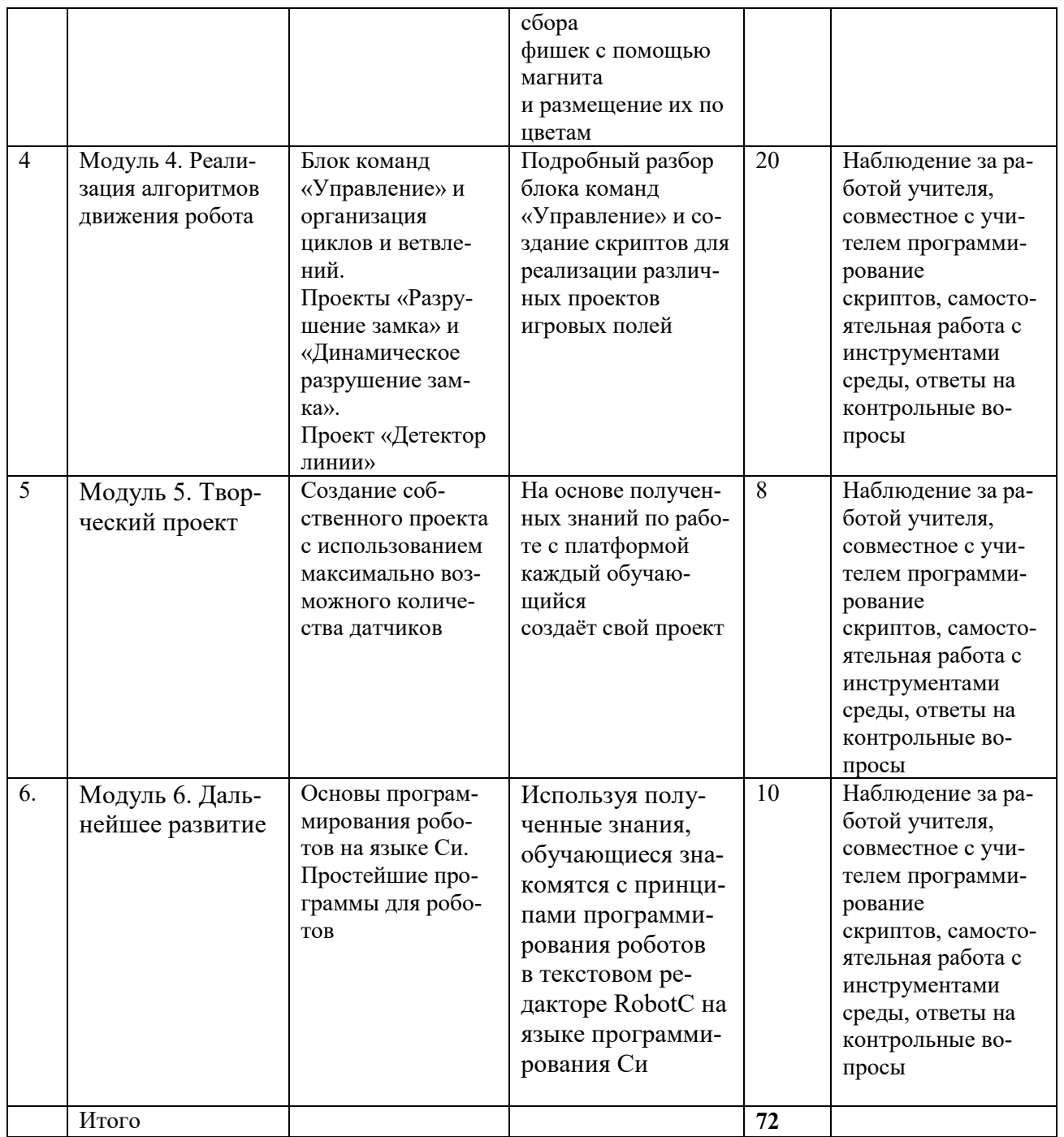

### **6. Материально-техническое обеспечение**

МФУ, Ноутбук Тип 3 (14 штук),

Напольная мобильная стойка для интерактивных досок или универсальное настенное крепление,

Моноблочное интерактивное устройство,

Четырёхосевой учебный робот-манипулятор с модульными сменными насадками, Комплект для изучения операционных систем реального времени и систем управления автономных мобильных роботов,

Образовательный набор для изучения многокомпонентных робототехнических систем и манипуляционных роботов (5 штук),

 Образовательный набор по электронике, электромеханике и микропроцессорной технике (5 штук),

Образовательный набор по механике, мехатронике и робототехнике (5 штук), Образовательный конструктор с комплектом датчиков (5штук)

### **7. Дидактические материалы**

1. Платформа программирования роботов VEXCode VR [электронный ресурс] // URL: https://vr.vex.com (дата обращения: 15.04.2021).

2. Информатика. Уровень 1 «Блоки» [электронный ресурс] // URL: https://education. vex.com/stemlabs/cs/computer-science-level-1-blocks (дата обращения: 15.04.2021).

3. Официальный сайт среды программирования Scratch [электронный ресурс] // URL: https://scratch.mit.edu/ (дата обращения: 15.04.2021).

4. Сайт itProger [электронный ресурс] // URL: https://itproger.com/

course/c-programming/2 (дата обращения: 15.04.2021).

5. Портал обучения «VEX Академия» [электронный ресурс] // URL: http:// vexacademy.ru/ (дата обращения: 15.04.2021).